## **PERFORMANCE EVALUATION OF CONVOLUTIONAL NEURAL NETWORK (CNN) FOR EEG EMOTION CLASSIFICATION**

**YONG CHUN KEONG**

**UNIVERSITI TEKNIKAL MALAYSIA MELAKA** 

© Universiti Teknikal Malaysia Melaka

## **PERFORMANCE EVALUATION OF CONVOLUTIONAL NEURAL NETWORK (CNN) FOR EEG EMOTION CLASSIFICATION**

**YONG CHUN KEONG**

**This report is submitted in partial fulfilment of the requirements for the degree of Bachelor of Electronic Engineering with Honours**

> **Faculty of Electronic and Computer Engineering Universiti Teknikal Malaysia Melaka**

> > **2018**

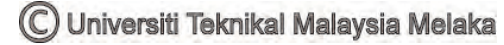

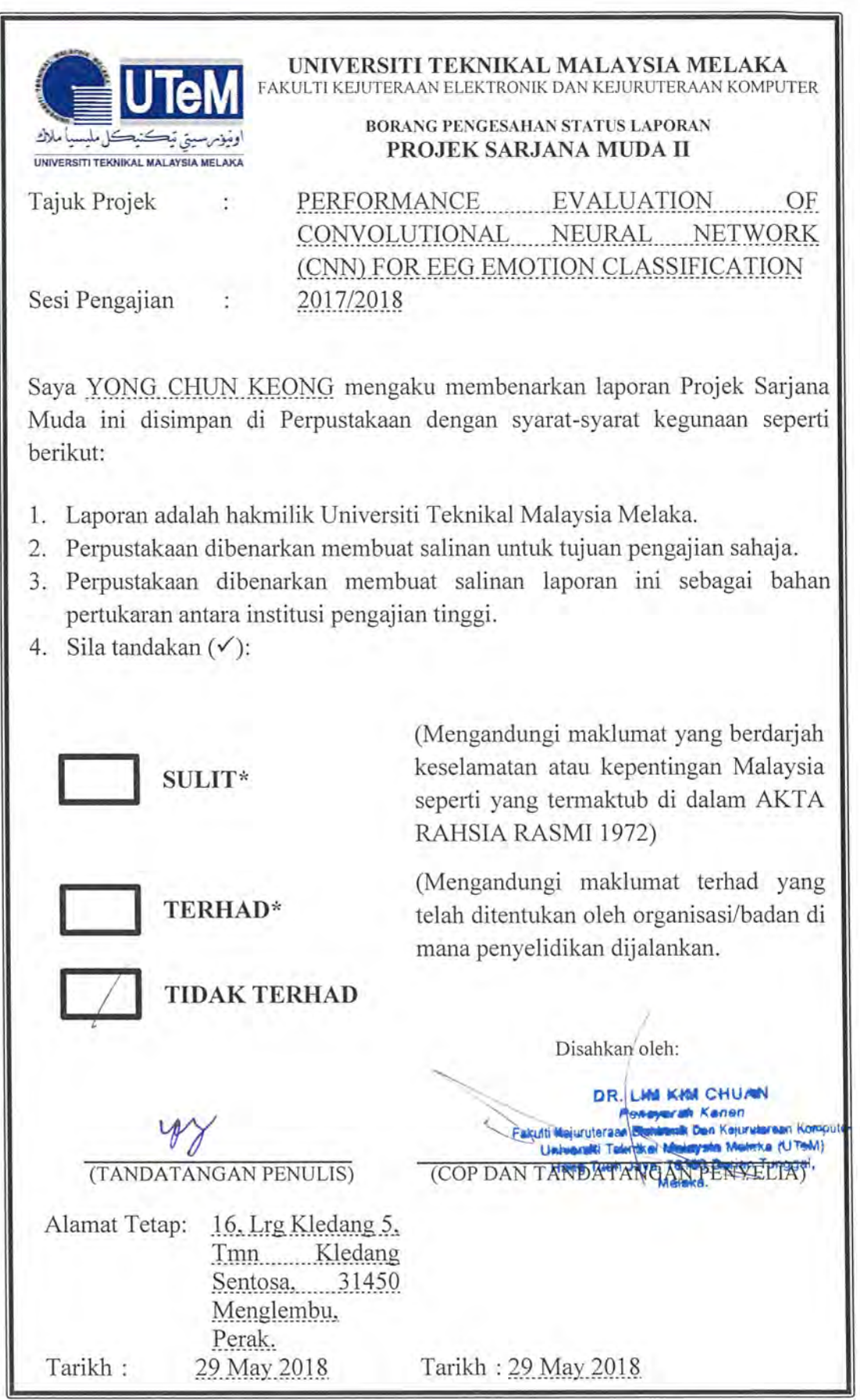

\*CATATAN; Jika la Comparenti Teknikal Malaysia Melaka aripada pihak berkuasa/organisasi berkenaan dengar Comparenti Teknikal Malaysia Melaka sebagai SULIT atau TERHAD.

## **DECLARATION**

I declare that this report entitled "Performance Evaluation of Convolutional Neural Network (CNN) for EEG Emotion Classification" is the result of my own work except for quotes as cited in the references.

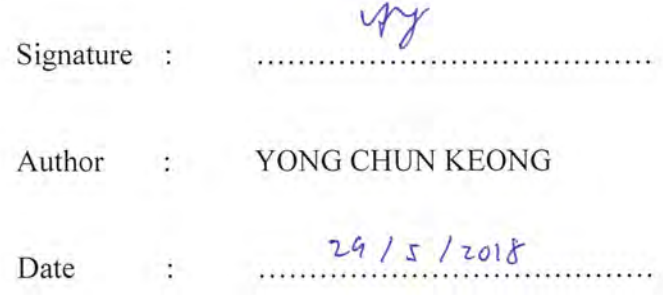

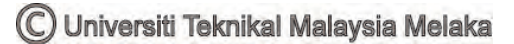

# **APPROVAL**

I hereby declare that I have read this thesis and in my opinion this thesis is sufficient in terms of scope and quality for the award of Bachelor of Electronic Engineering with Honours.

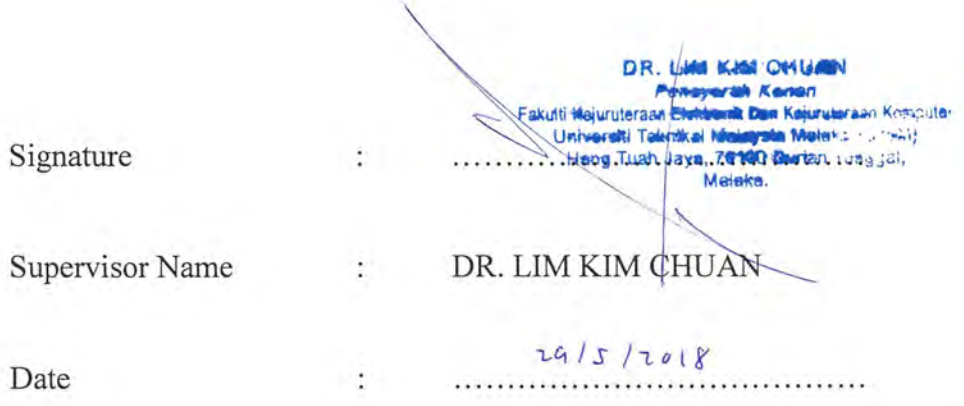

C Universiti Teknikal Malaysia Melaka

# <span id="page-5-0"></span>**DEDICATION**

Dedicated to my beloved family and friends

### <span id="page-6-0"></span>**ABSTRACT**

Emotion classification through facial expression or speech intonation is not reliable as human can hide their emotion when expressing their feelings. Therefore, a deep learning technique, Convolutional Neural Network (CNN) is implemented and optimized in this project to analyze human emotion in a more reliable manner. Experimental paradigm is designed by using audio-visual stimuli selected from IAPS and IADS-2 database to acquire EEG data with different emotions. The proposed CNN algorithm is trained on the collected EEG data and then validated by using an open source dataset (SEED). The proposed CNN algorithm achieves the best accuracy of 65% (2 classes of emotion) and 82% (3 classes of emotion) form EEG data collected in the lab and SEED dataset, respectively.

### <span id="page-7-0"></span>**ABSTRAK**

Klasifikasi emosi melalui ungkapan wajah atau ucapan intonasi tidak boleh dipercayai kerana manusia boleh menyembunyikan emosi mereka ketika menyatakan perasaan mereka. Oleh itu, satu teknik "deep learning", iaitu Convolutional Neural Network (CNN) telah diguna dan diubahsuai dalam projek ini untuk menganalisis emosi manusia dengan cara yang lebih boleh dipercayai. Eksperimen dirancangkan dengan menggunakan rangsangan "audio-visual" yang dipilih dari pangkalan data IAPS dan IADS-2 untuk memperolehi isyarat EEG dengan emosi yang berbeza. Algoritma CNN yang dicadangkan telah dilatih dengan data EEG yang dikumpul dalam makmal dan kemudian disahkan dengan menggunakan dataset sumber terbuka (SEED). Algoritma CNN yang dicadangkan mencapai ketepatan terbaik dengan 65% (2 kelas emosi) dan 82% (3 kelas emosi) daripada data EEG yang dikumpulkan dalam makmal dan SEED.

#### <span id="page-8-0"></span>**ACKNOWLEDGEMENTS**

First and foremost, I would like to express my deepest appreciation to my supervisor, Dr. Lim Kim Chuan for giving me advises and valuable guidance in the completion of this final year project. I am so grateful to Dr. Low Yin Fen, who has selflessly sharing her knowledge in EEG signal processing. Next, I would like to give a special thanks to Tong Siau Khee for sharing her precious experience and giving me comments in my work.

I also would like to express my sincere appreciation to my colleagues, Mohamed, Siaw Hong and Kien Leong for lending a helping hand to assist me whenever I faced a problem. I am also deeply thankful to all the participants for taking part in my EEG data acquisition. Without their involvement, I am not able to complete this final year project.

## <span id="page-9-0"></span>**TABLE OF CONTENTS**

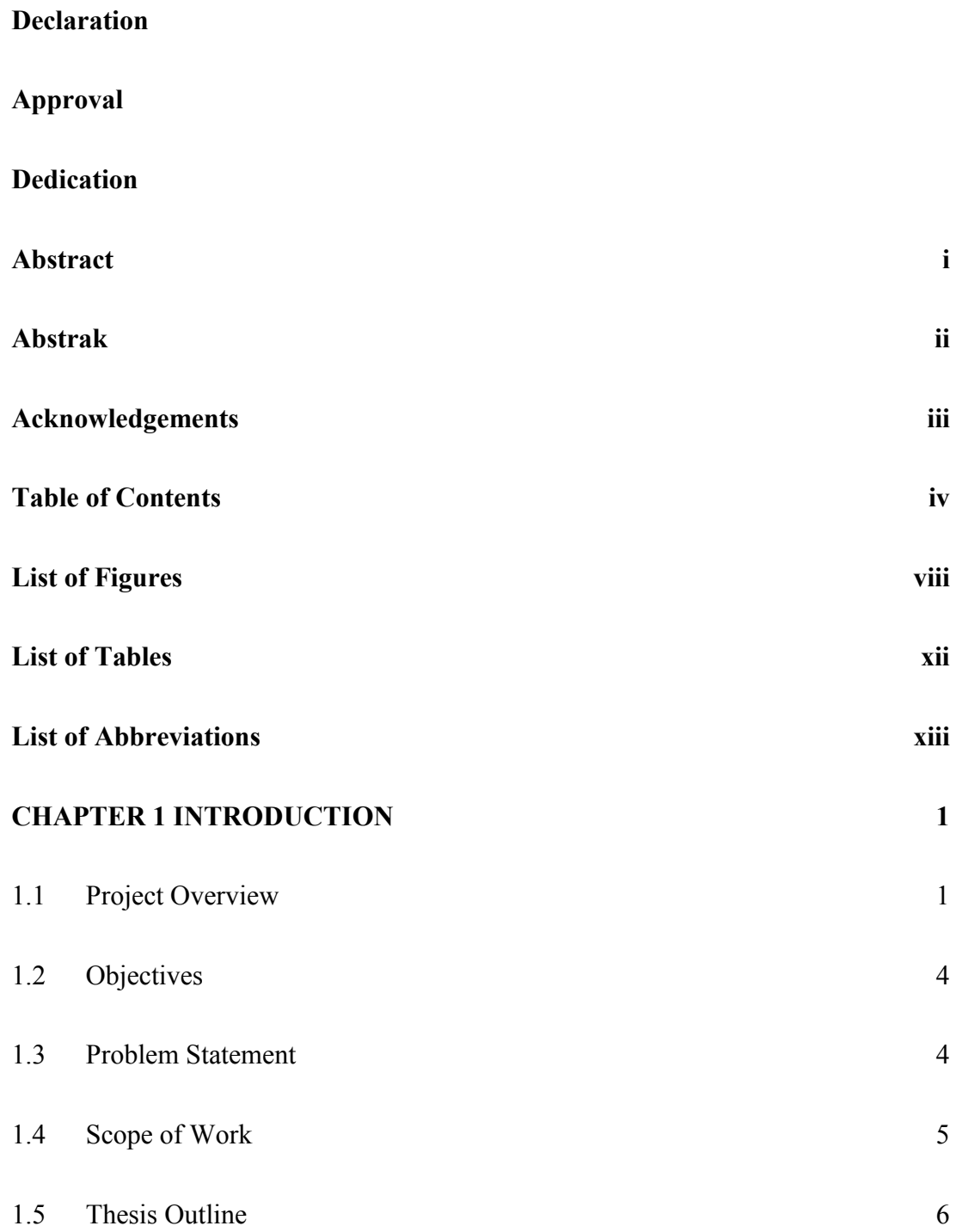

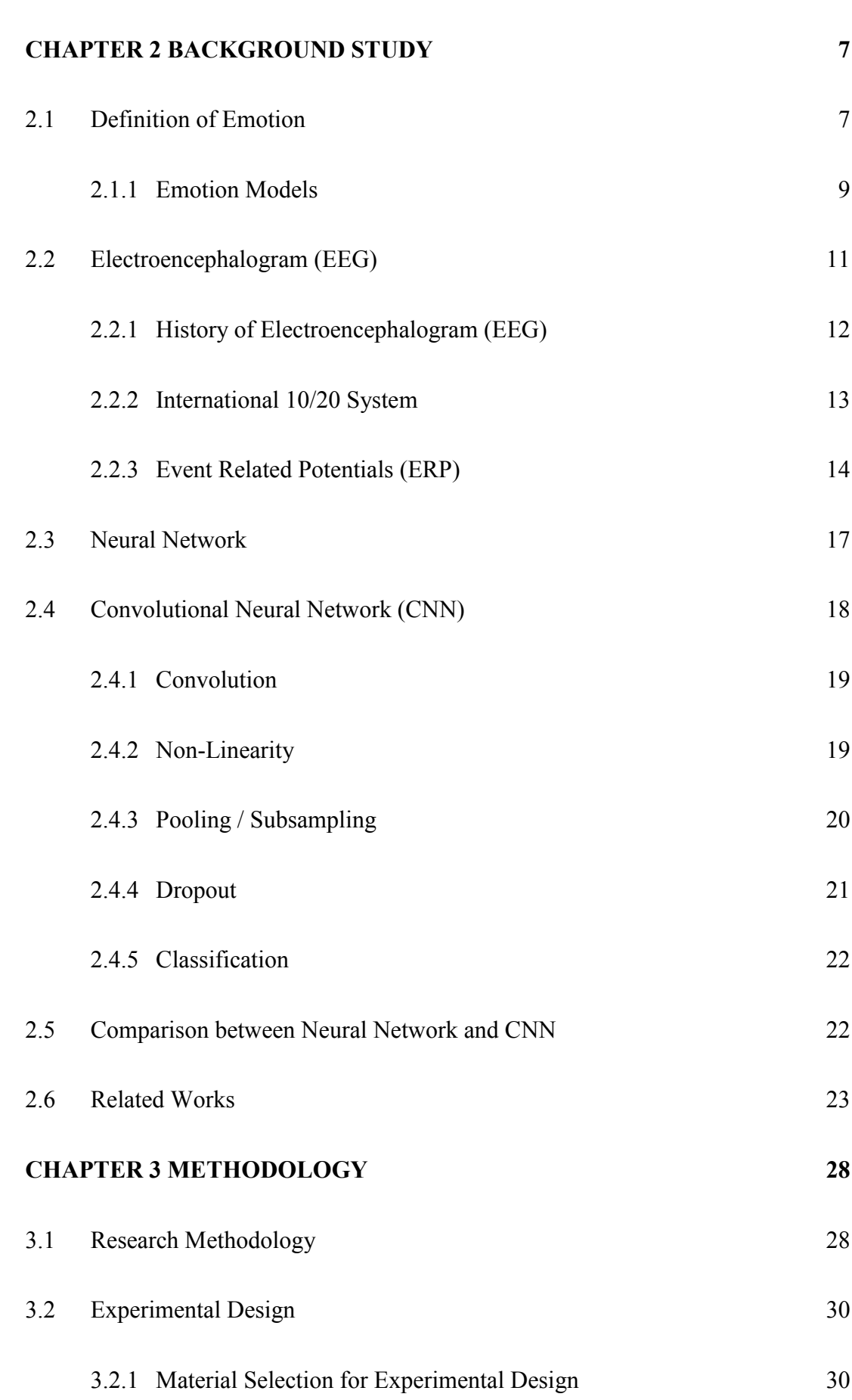

v

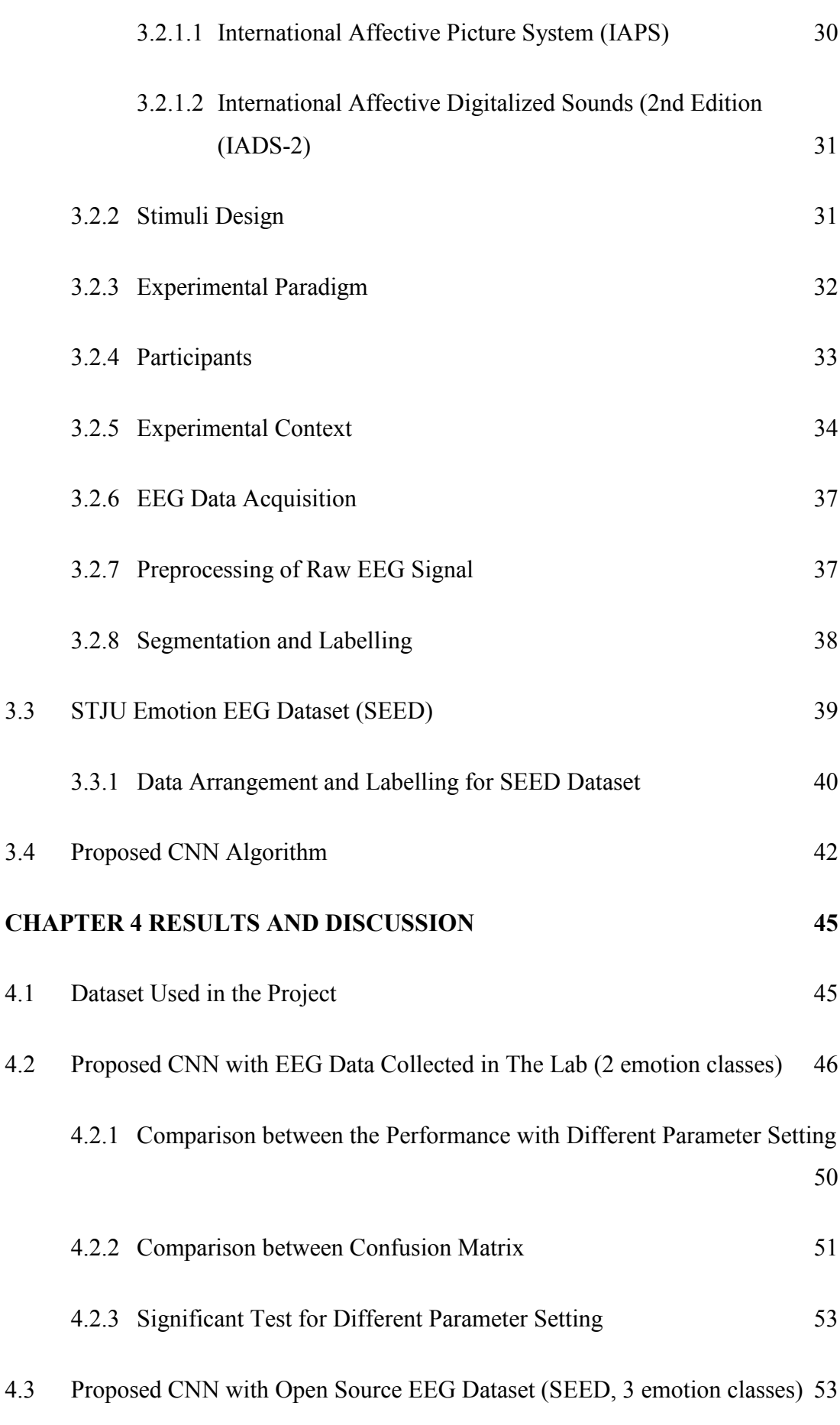

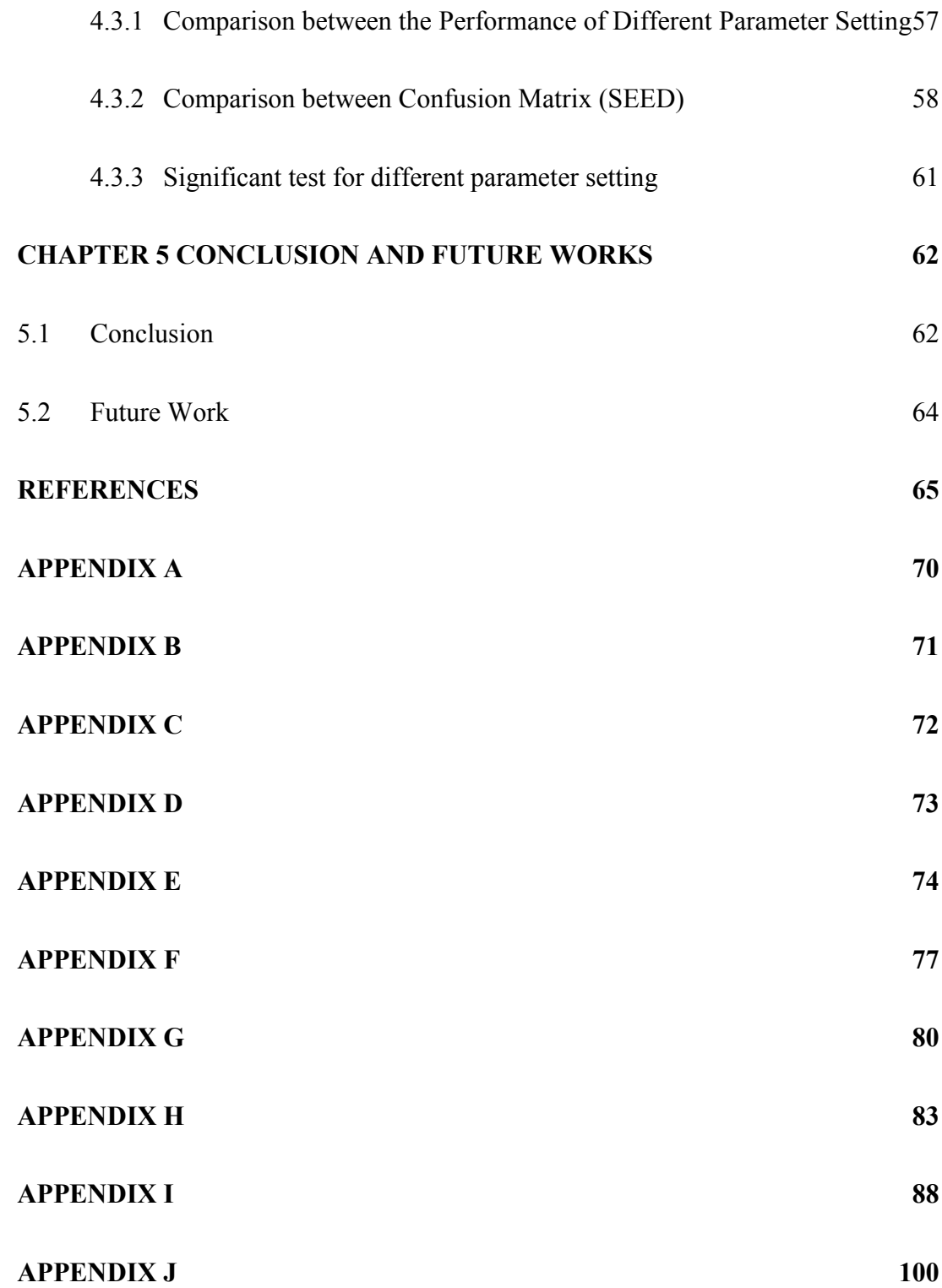

vii

## <span id="page-13-0"></span>**LIST OF FIGURES**

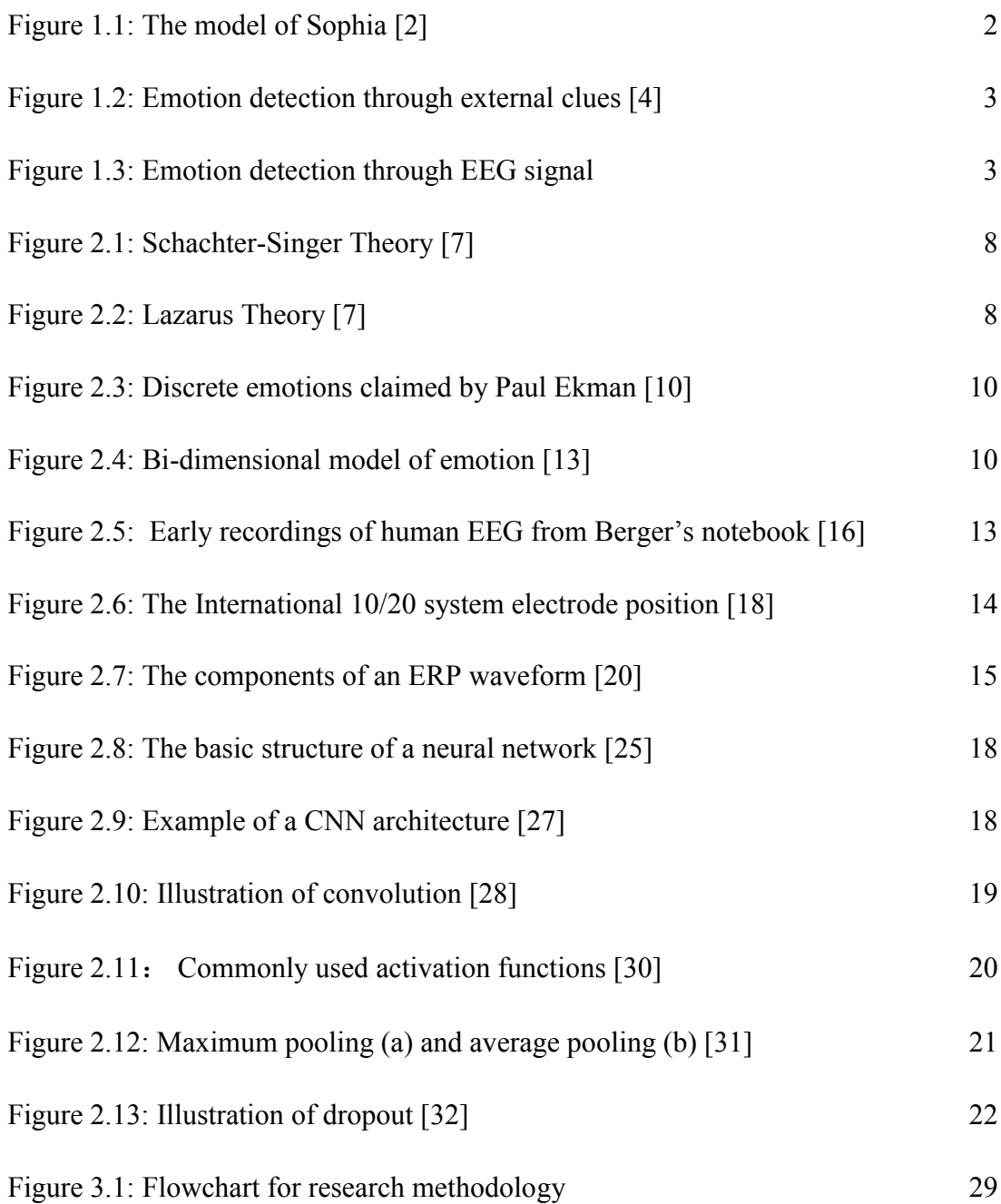

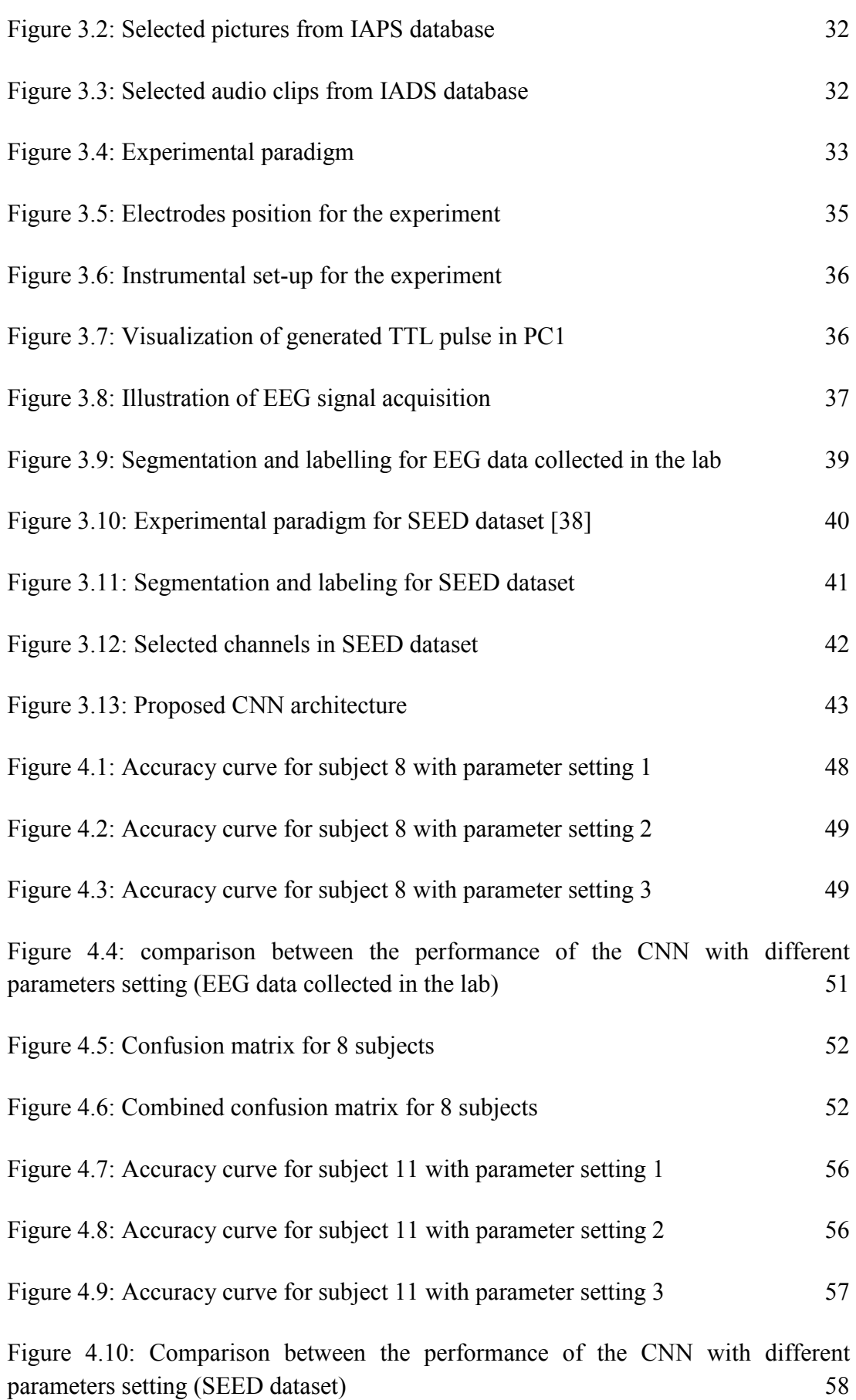

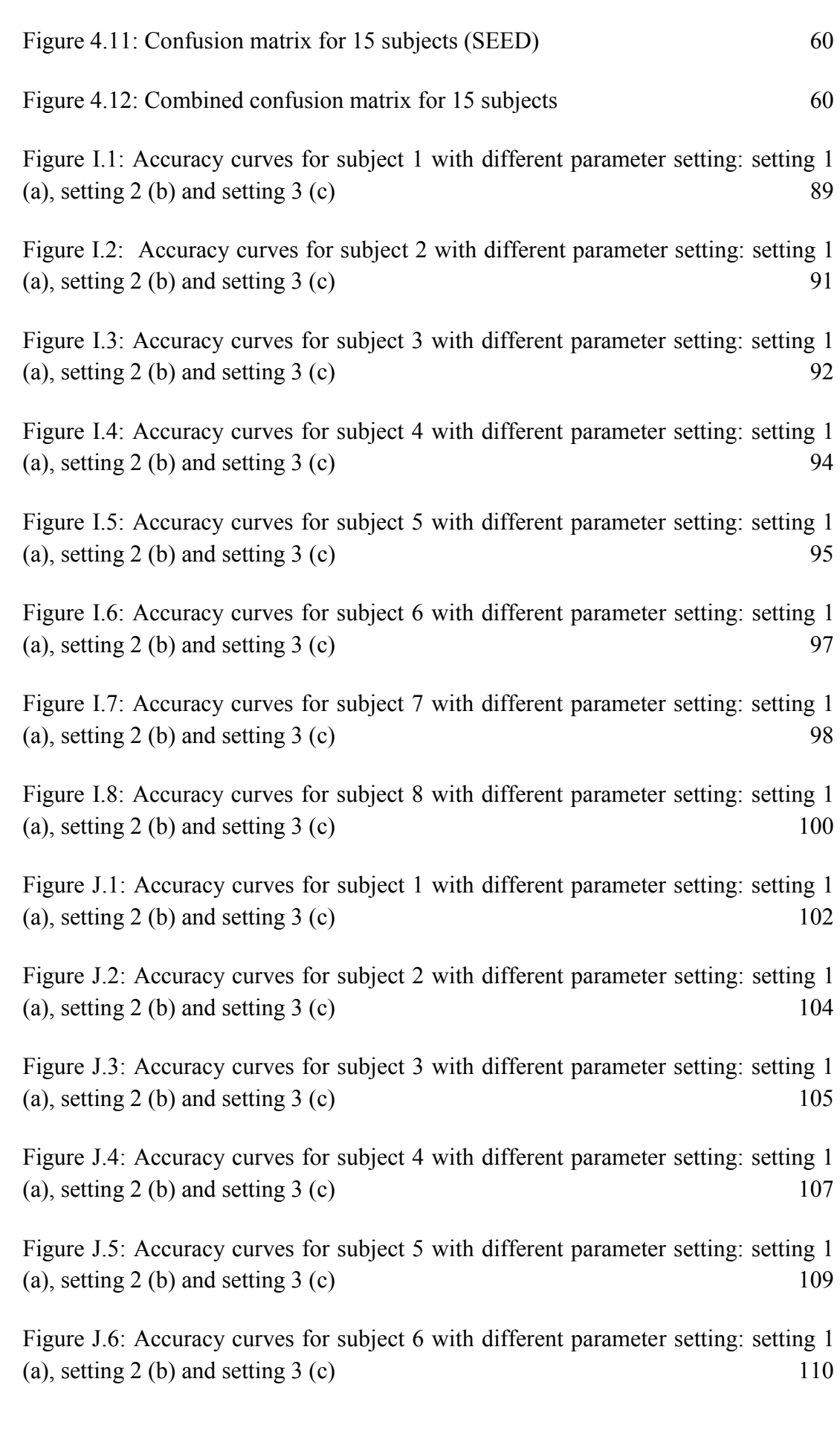

[Figure J.7: Accuracy curves for subject 7 with different parameter setting: setting 1](file:///C:/Users/CK%20Yong/Desktop/psm%20draft_v1.docx%23_Toc515353898)  [\(a\), setting 2 \(b\) and setting 3 \(c\)](file:///C:/Users/CK%20Yong/Desktop/psm%20draft_v1.docx%23_Toc515353898)  $112$ 

[Figure J.8: Accuracy curves for subject 8 with different parameter setting: setting 1](file:///C:/Users/CK%20Yong/Desktop/psm%20draft_v1.docx%23_Toc515353899)  [\(a\), setting 2 \(b\) and setting 3 \(c\)](file:///C:/Users/CK%20Yong/Desktop/psm%20draft_v1.docx%23_Toc515353899) 113

[Figure J.9: Accuracy curves for subject 9 with different parameter setting: setting 1](file:///C:/Users/CK%20Yong/Desktop/psm%20draft_v1.docx%23_Toc515353900)  [\(a\), setting 2 \(b\) and setting 3 \(c\)](file:///C:/Users/CK%20Yong/Desktop/psm%20draft_v1.docx%23_Toc515353900) 115

[Figure J.10: Accuracy curves for subject 10 with different parameter setting: setting 1](file:///C:/Users/CK%20Yong/Desktop/psm%20draft_v1.docx%23_Toc515353901)  [\(a\), setting 2 \(b\) and setting 3 \(c\)](file:///C:/Users/CK%20Yong/Desktop/psm%20draft_v1.docx%23_Toc515353901)  $116$ 

[Figure J.11: Accuracy curves for subject 11 with different parameter setting: setting 1](file:///C:/Users/CK%20Yong/Desktop/psm%20draft_v1.docx%23_Toc515353902)  [\(a\), setting 2 \(b\) and setting 3 \(c\)](file:///C:/Users/CK%20Yong/Desktop/psm%20draft_v1.docx%23_Toc515353902)  $118$ 

[Figure J.12: Accuracy curves for subject 12 with different parameter setting: setting 1](file:///C:/Users/CK%20Yong/Desktop/psm%20draft_v1.docx%23_Toc515353903)  [\(a\), setting 2 \(b\) and setting 3 \(c\)](file:///C:/Users/CK%20Yong/Desktop/psm%20draft_v1.docx%23_Toc515353903)  $119$ 

[Figure J.13: Accuracy curves for subject 13 with different parameter setting: setting 1](file:///C:/Users/CK%20Yong/Desktop/psm%20draft_v1.docx%23_Toc515353904)  [\(a\), setting 2 \(b\) and setting 3 \(c\)](file:///C:/Users/CK%20Yong/Desktop/psm%20draft_v1.docx%23_Toc515353904)  $121$ 

[Figure J.14: Accuracy curves for subject 14 with different parameter setting: setting 1](file:///C:/Users/CK%20Yong/Desktop/psm%20draft_v1.docx%23_Toc515353905)  [\(a\), setting 2 \(b\) and setting 3 \(c\)](file:///C:/Users/CK%20Yong/Desktop/psm%20draft_v1.docx%23_Toc515353905)  $122$ 

[Figure J.15: Accuracy curves for subject 15 with different parameter setting: setting 1](file:///C:/Users/CK%20Yong/Desktop/psm%20draft_v1.docx%23_Toc515353906)  [\(a\), setting 2 \(b\) and setting 3 \(c\)](file:///C:/Users/CK%20Yong/Desktop/psm%20draft_v1.docx%23_Toc515353906)  $124$ 

## <span id="page-17-0"></span>**LIST OF TABLES**

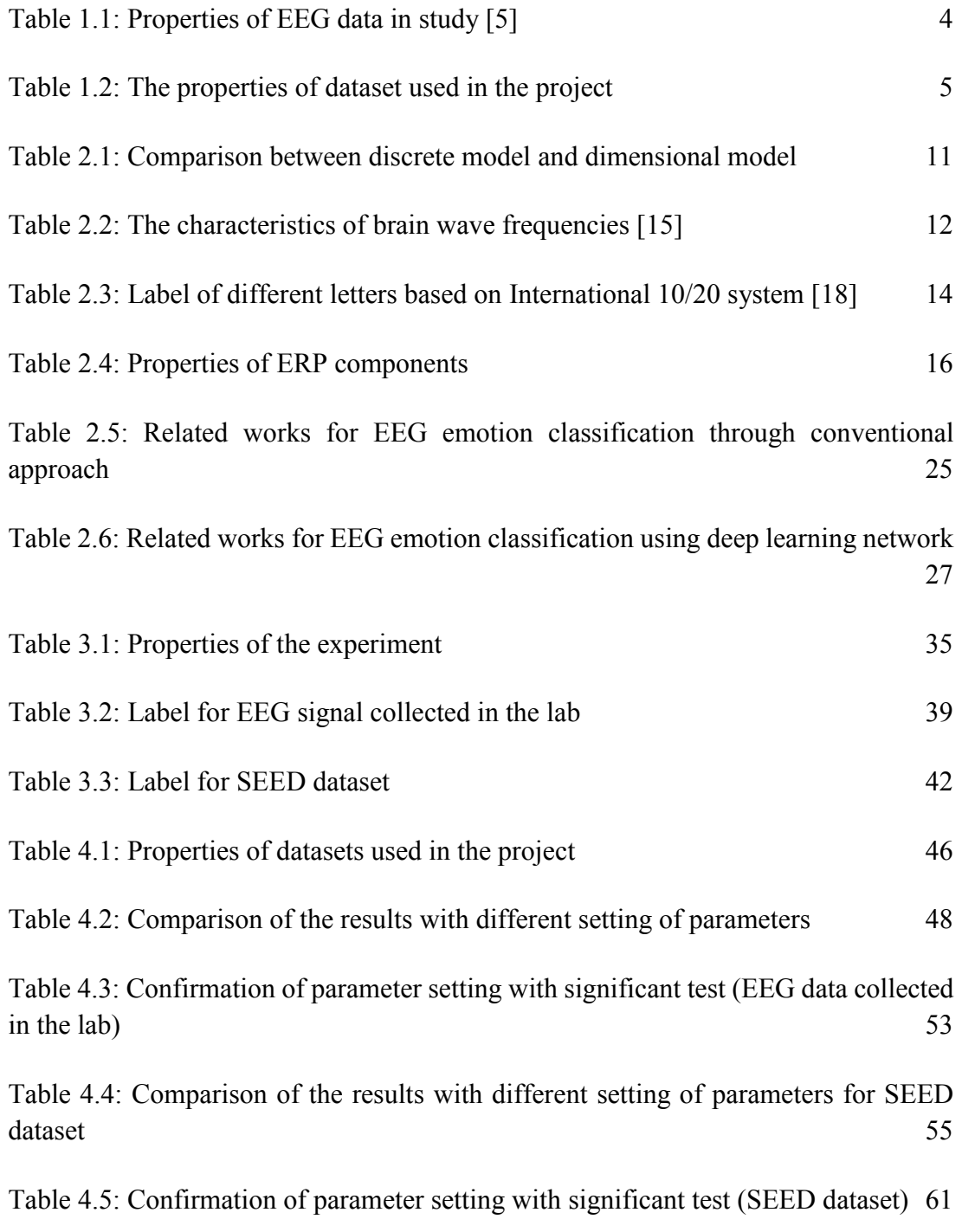

C Universiti Teknikal Malaysia Melaka

### <span id="page-18-0"></span>**LIST OF ABBREVIATIONS**

- BCI : Brain Computer Interface
- CNN : Convolutional Neural Network
- DBN : Deep Belief Network
- EEG : Electroencephalograms
- ERP : Event Related Potential
- IADS-2 : International Affective Digitalized Sounds
- IAPS : International Affective Picture System
- ISI : Inter-Stimulus Interval
- KNN : K-Nearest Neighbors
- LDA : Linear Discriminant Analysis
- LR : Logistic Regression
- NB : Naive Bayes
- PNN : Probabilistic Neural Networks
- SEED : SJTU Emotion EEG Dataset
- SVM : Support Vector Machine
- TMSi : Twente Medical Systems International Porti System
- TTL : Transistor-transistor logic pulse
- UTeM : Universiti Teknikal Malaysia Melaka

#### **CHAPTER 1**

### <span id="page-19-0"></span>**INTRODUCTION**

This chapter consists of five sections. The overview of the project is firstly presented in this chapter. The objectives of this study are stated in section 1.2. Section 1.3 is the problem statement regarding to the study. Section 1.4 discusses the scope of work. The thesis outline is presented in the final section of this chapter.

#### <span id="page-19-1"></span>**1.1 Project Overview**

Emotions can be defined as sensory projection to stimuli which involves thoughts, physiological changes and expression of feelings [1]. In recent years, emotion recognition system playing an increasingly important role in enhancing the experience of human-machine interaction. For instance, the importance of emotion recognition in human-machine interaction has clearly shown by a human-like robot named Sophia. Sophia is a social robot created by Hanson Robotics which is able to recognize and process emotional data during conversation with human [2]. The model of Sophia is shown in Figure 1.1.

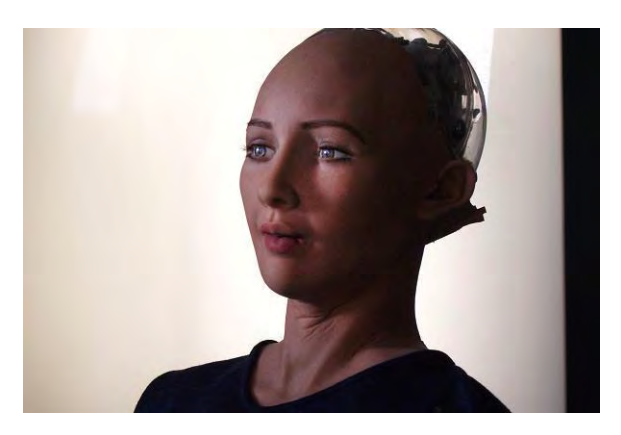

**Figure 1.1: The model of Sophia** [2]

<span id="page-20-0"></span>Various research has been carried out to study human emotions. Generally, human emotion can be classified through the external appearance clues and the "inner" emotion reflected by brain activities. Emotion detection through external clues such as text, speech intonation and facial expression are commonly used to classify emotion as it is a direct reflection of emotion which is able to be easily detected. On the other hand, emotion classification through the "inner" emotion reflected in electroencephalograms (EEG) signal with the aid of deep learning technique becoming popular in recent years as EEG decoding plays an important role in most brain computer interface (BCI) for clinical applications. The researches revealed that the characteristic of EEG signals with high temporal resolution allow it to react to emotional stimuli in millisecond. This indicate that emotion classification using EEG signal is a more reliable approach as compared to the external appearance clues that can be hidden and faked in expression [3].

In light of this, a deep learning technique, convolutional neural network (CNN) algorithm is implemented in this project to decode EEG signals with different

emotional states. This project begins with experimental design for EEG signal acquisition. The raw EEG signals will be preprocessed and rearranged before fed into the proposed CNN architecture to be classified into different emotional states.

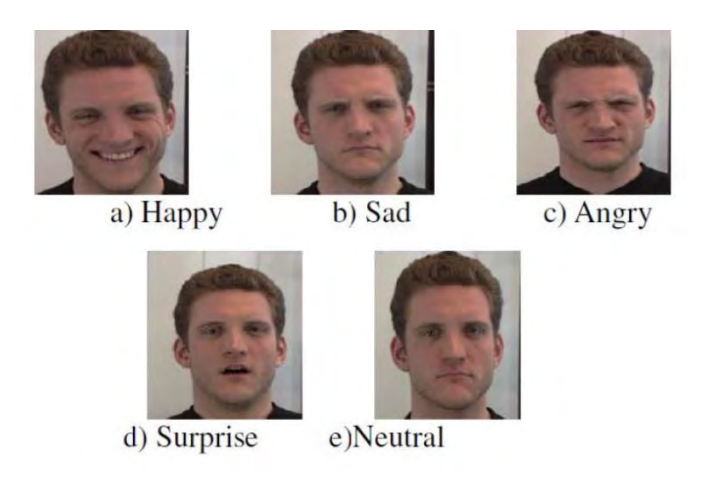

<span id="page-21-0"></span>**Figure 1.2: Emotion detection through external clues** [4]

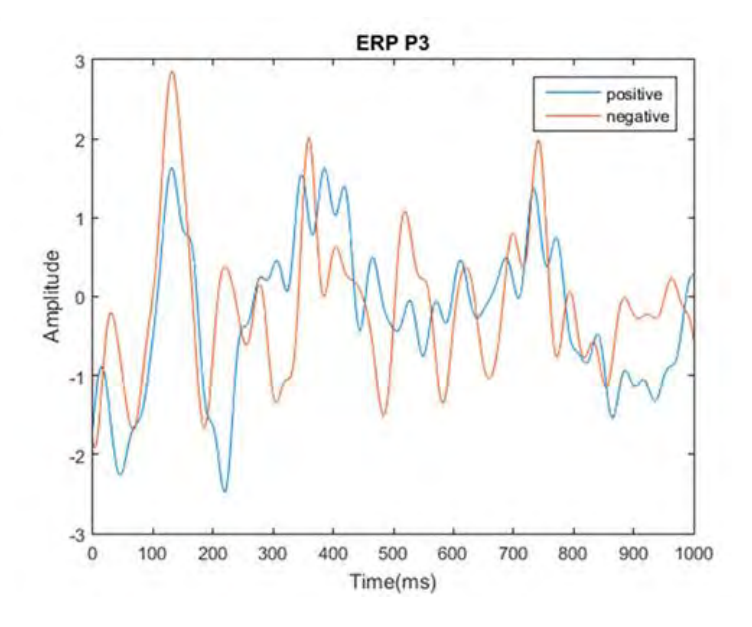

<span id="page-21-1"></span>**Figure 1.3: Emotion detection through EEG signal**

#### <span id="page-22-0"></span>**1.2 Objectives**

There are three objectives in this project which listed as below:

- i. To design and develop an experiment to acquire EEG signal with different emotions.
- ii. To analyze and optimize the parameters of CNN architecture for EEG emotion classification.
- iii. To validate the CNN architecture for EEG emotion classification in terms of classification accuracy.

#### <span id="page-22-1"></span>**1.3 Problem Statement**

Emotions detection through text, speech tone and facial expression are not reliable enough as human can fake their expression of feelings. To cope with this situation, an EEG-based emotion classification system has been designed to classify human emotion by using EEG signal. Nevertheless, the EEG-based emotion classification system in study [5] only yield about 59% accuracy with the EEG data collected in the lab. Therefore, this project is aims to develop and optimize the parameters of the CNN model in order to improve the performance for EEG emotion classification. Different modality of stimuli will be designed to induce emotion for EEG data acquisition.

**Table 1.1: Properties of EEG data in study** [5]

<span id="page-22-2"></span>

| <b>Stimuli</b>                 | Picture (IAPS) |  |
|--------------------------------|----------------|--|
| No. emotional category         |                |  |
| <b>Classification accuracy</b> | 59%            |  |

#### <span id="page-23-0"></span>**1.4 Scope of Work**

This project is intended to implement a CNN algorithm that able to classify different emotions by using EEG signal as input. Experimental paradigm is designed to induce two classes of emotion (positive and negative) for EEG signal acquisition purpose. MATLAB script is written for preprocessing of the acquired raw EEG signal. The implementation of CNN algorithm is done in python (v2.7.12) with TensorFlow (V1.0.0) as framework.

The CNN algorithm is trained with both EEG data collected in the lab as well as an open source dataset (SEED). The categorization of emotion for both EEG data collected in the lab and SEED are based on dimensional model of emotion. There are two classes of emotion included in the EEG data collected in the lab, which is positive and negative emotions. On the other hand, a total of three classes of emotions, which is positive, neutral, and negative emotions are included in SEED dataset. The properties of datasets used in the project are summarized in Table 1.2.

<span id="page-23-1"></span>

| <b>Dataset properties</b>  | <b>EEG</b> data collected in<br>the lab    | Open source dataset<br>(SEED)                         |
|----------------------------|--------------------------------------------|-------------------------------------------------------|
| <b>Emotion model</b>       | Dimensional model                          | Dimensional model                                     |
| <b>Stimuli</b>             | Picture (IAPS) and<br>audio clips (IADS-2) | Movie clip                                            |
| <b>Category of emotion</b> | Two emotions (positive<br>and negative)    | Three emotions<br>(positive, neutral and<br>negative) |

**Table 1.2: The properties of dataset used in the project**